# Dutater

Research Center, Pori / Petri Kobylin, Antti Roine

14017-ORC-J 1(3)

#### 24. Elements Module

The basic chemical and physical properties of the elements have a decisive effect on the thermochemical properties of compounds. For example, the electronegativity values of the elements have a strong effect on the chemical bonds between the elements in all chemical compounds. Therefore, the periodic system of elements sets the base for thermochemistry.

The Elements module offers an element **database** in spreadsheet format with some 56 different element properties, see **Fig. 2**. Users can easily add their own data to this table in the same way as in MS Excel applications. This data may be saved for later use by selecting **File Save**. The default name of the workbook is Element4.ele.

**Diagram** enables the user to draw illustrative diagrams on the basis of the selected property. Density has been selected in the example shown in **Fig. 3**.

The diagram shows at a glance the greatest and smallest values in the periodic system. The exact number values behind the spheres may be shown by clicking the element square or label in the diagram. The diameter of the sphere shows the magnitude of the value compared to the maximum value. The maximum value creates a sphere, which fits exactly in the element box in **Fig. 3**.

The **Fix Left 3 Columns** selection, **Fig. 2**, fixes the two left columns. This makes it possible to see the property headings and units for all the elements when scrolling the element sheet.

The normal copy and paste properties as well as format and printing functions are available as in other HSC modules. The workbook form may be resized by dragging the form boundaries using the mouse or from the icons at the top right corner of the form.

## Outotec

**HSC 8 – Elements** November 19, 2014

Research Center, Pori / Petri Kobylin, Antti Roine

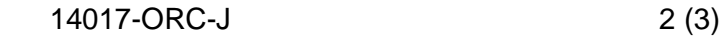

|                                                                         |                                 |                                    |                                                            |                                                                      |                                              |                                                     |                                       |                                                               | 10                                    | 11                                                   | 12                                                     | 13                                      | 14                                              | 15                                           | 16                                                              | 17                                                         | 18                                | Property                             | Units                               | H            |
|-------------------------------------------------------------------------|---------------------------------|------------------------------------|------------------------------------------------------------|----------------------------------------------------------------------|----------------------------------------------|-----------------------------------------------------|---------------------------------------|---------------------------------------------------------------|---------------------------------------|------------------------------------------------------|--------------------------------------------------------|-----------------------------------------|-------------------------------------------------|----------------------------------------------|-----------------------------------------------------------------|------------------------------------------------------------|-----------------------------------|--------------------------------------|-------------------------------------|--------------|
|                                                                         |                                 |                                    |                                                            |                                                                      |                                              |                                                     |                                       |                                                               |                                       |                                                      |                                                        |                                         |                                                 |                                              |                                                                 |                                                            | $\overline{2}$<br>He              | <b>Atomic Number</b>                 |                                     | -1           |
| $H_{\text{lower}}$                                                      |                                 |                                    |                                                            |                                                                      |                                              |                                                     |                                       |                                                               |                                       |                                                      |                                                        |                                         |                                                 |                                              |                                                                 |                                                            |                                   | <b>Symbol</b>                        |                                     | $\mathbf{H}$ |
|                                                                         |                                 |                                    |                                                            |                                                                      |                                              |                                                     |                                       |                                                               |                                       |                                                      |                                                        |                                         |                                                 |                                              |                                                                 |                                                            | 10                                | Name                                 |                                     | Hydrogen     |
| Li<br>Lithium<br>11                                                     | <b>Be</b><br>Berylliam<br>12    |                                    |                                                            |                                                                      |                                              |                                                     |                                       |                                                               |                                       |                                                      |                                                        | Boron<br>10.611<br>13                   | Carbon<br>12.0102                               |                                              | Oxygen                                                          | Fluorine<br>18.998403163                                   | Neon<br>20.1797<br>18             | <b>Atomic Weight</b>                 | q/mol                               | 1.0079       |
|                                                                         |                                 |                                    |                                                            |                                                                      |                                              |                                                     |                                       |                                                               |                                       |                                                      |                                                        |                                         |                                                 |                                              |                                                                 |                                                            |                                   | <b>Oxidation States. Most Stable</b> |                                     | 1            |
| <b>Na</b>                                                               | Mg                              |                                    |                                                            |                                                                      |                                              |                                                     |                                       |                                                               |                                       |                                                      |                                                        | 24591516                                | Sibican<br>20 Oktober                           | <b>Phosphorus</b><br>38.97274199             | Sulfur<br>32.044                                                | 17<br>CI<br>Chiorine<br>35.453                             | Ar<br>Argon                       | <b>Oxidation States</b>              |                                     | $\mathbf{1}$ |
| Sedium<br>22.9897928                                                    | Magnesium                       |                                    |                                                            |                                                                      |                                              |                                                     |                                       |                                                               |                                       |                                                      |                                                        |                                         |                                                 |                                              |                                                                 |                                                            |                                   | Density                              | $q$ /ml                             | 0.0899       |
| 19<br>K<br>Petassium<br>39.0983                                         | Сa<br>Calaium<br>40.078         | 21<br>Scandium<br>44.955908        | 22<br>Titanium<br>47.847                                   | 23<br>Vanadium<br>50.9415                                            | 24<br>Chromium                               | 25<br>Manganese<br>54.938044                        | 26<br>Iren<br>55.B45                  | 27<br>Cobalt<br>58.933194                                     | 28<br>Nickel<br>58.6934               | 29<br>Copper<br>63 546                               | 30<br>Zn<br>$\frac{2 \text{inc}}{45.38}$               | 31<br>GF<br><b>TAZA</b>                 | э<br>Ge<br>Germanian                            | Arsenic<br>74.921595                         | $\overline{\mathcal{X}}$<br>Seleniur<br>78.971                  | 35<br>Bromine<br>79.904                                    | 36<br>Krypter<br>83.798           | <b>Electron Configuration</b>        |                                     | 1s1          |
|                                                                         |                                 |                                    |                                                            |                                                                      |                                              |                                                     |                                       |                                                               |                                       |                                                      |                                                        |                                         |                                                 |                                              |                                                                 |                                                            |                                   | <b>Melting Point</b>                 | κ                                   | 14.025       |
| 37<br><b>Rb</b><br>Rubidium<br>85.4678<br>55<br>$\mathbf{c}_\mathrm{s}$ | <b>Sr</b><br>Strontium<br>87.62 | Yttrium<br>88.90584<br>$57-$<br>71 | Zr<br>Zirconium<br>91.224<br>72<br>Hf<br>Hafnkum<br>178.49 | 41<br>Nb<br>Nichium<br>92.90637<br>73<br>Га<br>Tantalum<br>180.94788 | Mo<br>Molybdenum<br>74<br>Tungaten<br>183.84 | IC<br>Technotium<br>Re<br><b>Rhenium</b><br>186.207 | $\mathbf{R}$ u<br>Os<br><b>Oumium</b> | Rh<br>Rhodium<br>102.90550<br>77<br><b>Iridium</b><br>192,217 | Pd<br>Palladium<br>106.42<br>Platinum | Ag<br>Silver<br>107.8482<br>Au<br>Gold<br>196,966569 | Cd<br>Cadmium<br>Ha<br>Mercur<br>200.59                | Indium<br>204,2823                      | 110.210<br>ш.                                   | Sb<br>Antimore<br>83<br>Bismuth<br>208.98060 | 52<br><b>TITLE</b><br>œ<br>12797                                | 53<br>lodine<br>126.90447<br>85<br>At<br>Aututine<br>(210) | 54                                | <b>Melting Point Pressure</b>        | atm                                 | $\mathbf{1}$ |
|                                                                         |                                 |                                    |                                                            |                                                                      |                                              |                                                     |                                       |                                                               |                                       |                                                      |                                                        |                                         |                                                 |                                              |                                                                 |                                                            | Хe<br>Xenon<br>131.293            | <b>Boiling Point</b>                 | κ                                   | 20.268       |
|                                                                         | 56                              |                                    |                                                            |                                                                      |                                              |                                                     |                                       |                                                               |                                       |                                                      |                                                        |                                         |                                                 |                                              |                                                                 |                                                            | 86<br><b>Rn</b><br>Radon<br>(222) | <b>Electronegativity</b>             |                                     | 2.2          |
|                                                                         | Ba                              |                                    |                                                            |                                                                      |                                              |                                                     |                                       |                                                               |                                       |                                                      |                                                        |                                         |                                                 |                                              |                                                                 |                                                            |                                   | <b>Heat of Vaporization</b>          | kJ/mol                              | 0.44936      |
|                                                                         | Barlum<br>137,327               |                                    |                                                            |                                                                      |                                              |                                                     |                                       |                                                               |                                       |                                                      |                                                        |                                         |                                                 |                                              |                                                                 |                                                            |                                   | <b>Heat of Fusion</b>                | kJ/mol                              | 0.05868      |
| 87<br>Fr<br>Francium                                                    | 88<br>Ra<br>Radium<br>(226)     | $rac{89}{101}$                     | 57<br>La<br>Lanthanum<br>138.90547<br>89                   | 58<br>Cе<br>Cerium<br>140.116<br>90                                  | 59<br>Prassodyniam<br>140.90766              | Nd<br>Neodyniam                                     | 61<br>Pm<br>Promethium<br>(145)<br>93 | 62<br>Sm<br>Samarium<br>150.36                                | Eu<br>Europium<br>Americium<br>(243)  | Gd<br>Gadolinium<br>157.25<br>Curiun<br>(247)        | Terbium<br>158.92535<br>97<br>Bk<br>Berkelium<br>(247) | 66<br>$\mathbf{D}$ y<br>98<br>Californi | но<br>Halmkum<br>164.93033<br>Es<br>Einsteiniur | Er<br>Erblum<br>167,259<br>100<br>Fm         | Τm<br>Thullum<br>168,93422<br>101<br>Md<br>Mendelavius<br>(258) | 70<br>Yb<br><b>Yflerblum</b><br>173.054                    | 71<br>Lu<br>Lutetium<br>174.9668  | <b>Electrical Conductivity</b>       | E6/(ohm*c                           |              |
|                                                                         |                                 |                                    |                                                            |                                                                      |                                              |                                                     |                                       |                                                               |                                       |                                                      |                                                        |                                         |                                                 |                                              |                                                                 |                                                            |                                   | <b>Thermal Conductivity</b>          | W/(cm <sup>2</sup> K)<br>$J/(g^*K)$ | 0.001815     |
|                                                                         |                                 |                                    |                                                            |                                                                      |                                              |                                                     |                                       |                                                               |                                       |                                                      |                                                        |                                         |                                                 |                                              |                                                                 |                                                            |                                   | <b>Specific Heat Capacity</b>        |                                     | 14.304       |
|                                                                         |                                 |                                    | Ac                                                         | Th                                                                   | æ                                            |                                                     |                                       | D                                                             |                                       |                                                      |                                                        |                                         |                                                 |                                              |                                                                 |                                                            |                                   | <b>First Ionization Potential</b>    | $\mathbf v$                         | 13.598       |
|                                                                         |                                 |                                    | Actinium<br>(227)                                          | Thorium<br>232.0377                                                  | Protactinium<br>231.03588                    | Uranium<br>238.02891                                | (237)                                 | <b>Pluton</b>                                                 |                                       |                                                      |                                                        |                                         |                                                 |                                              |                                                                 |                                                            |                                   | <b>Atomic Volume</b>                 | ml/mol                              | 14.4         |
|                                                                         |                                 |                                    |                                                            |                                                                      |                                              |                                                     |                                       |                                                               |                                       |                                                      |                                                        |                                         |                                                 |                                              |                                                                 |                                                            |                                   | <b>Atomic Radius</b>                 | A                                   | 0.79         |
|                                                                         |                                 |                                    |                                                            |                                                                      | -- Select property --                        |                                                     |                                       | $\blacktriangledown$                                          | Clear                                 |                                                      | Print                                                  |                                         | Database                                        |                                              | Show Legend                                                     |                                                            | <b>Hide Data</b>                  | <b>Covalent Radius</b>               | A                                   | $0.32 -$     |

**Fig. 1.** Periodic chart first page.

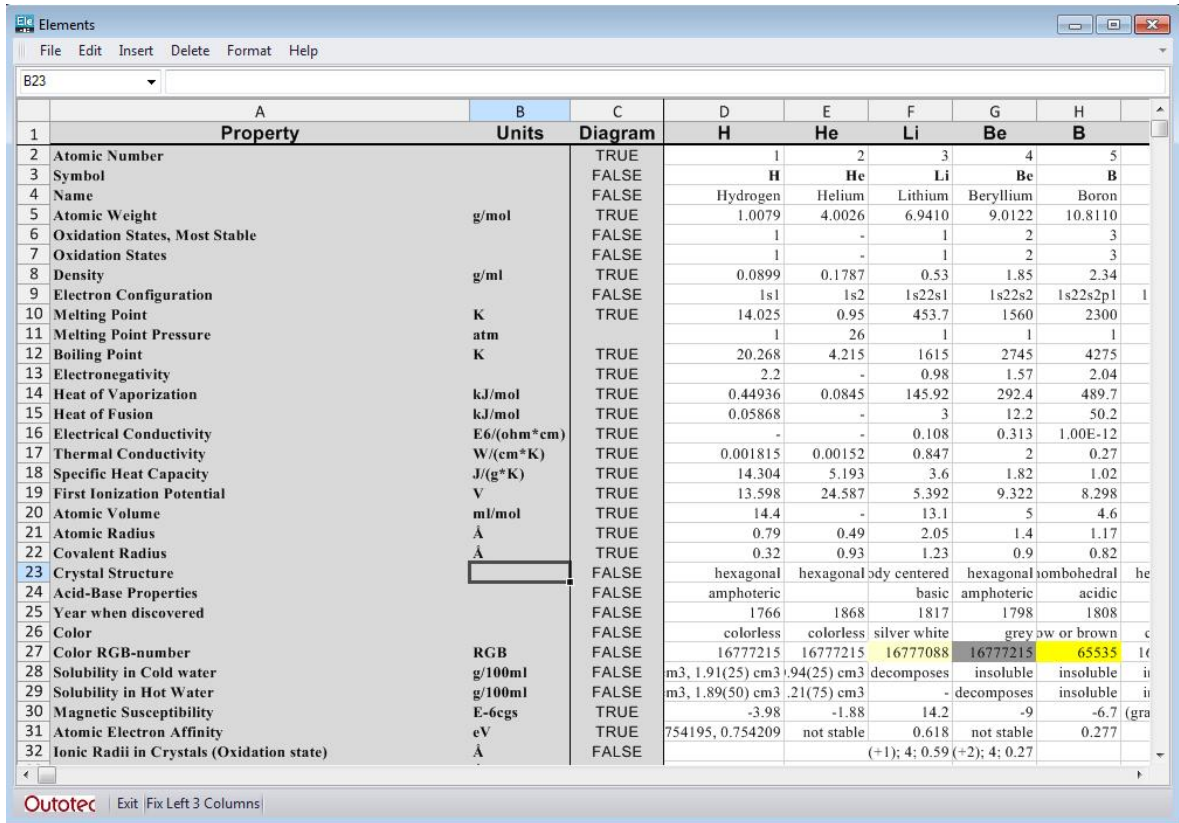

**Fig. 2.** The Elements module contains several basic element properties. The selected property can be illustrated in graphical format by pressing **Database**.

## **Outotec**

**HSC 8 – Elements** November 19, 2014

Research Center, Pori / Petri Kobylin, Antti Roine

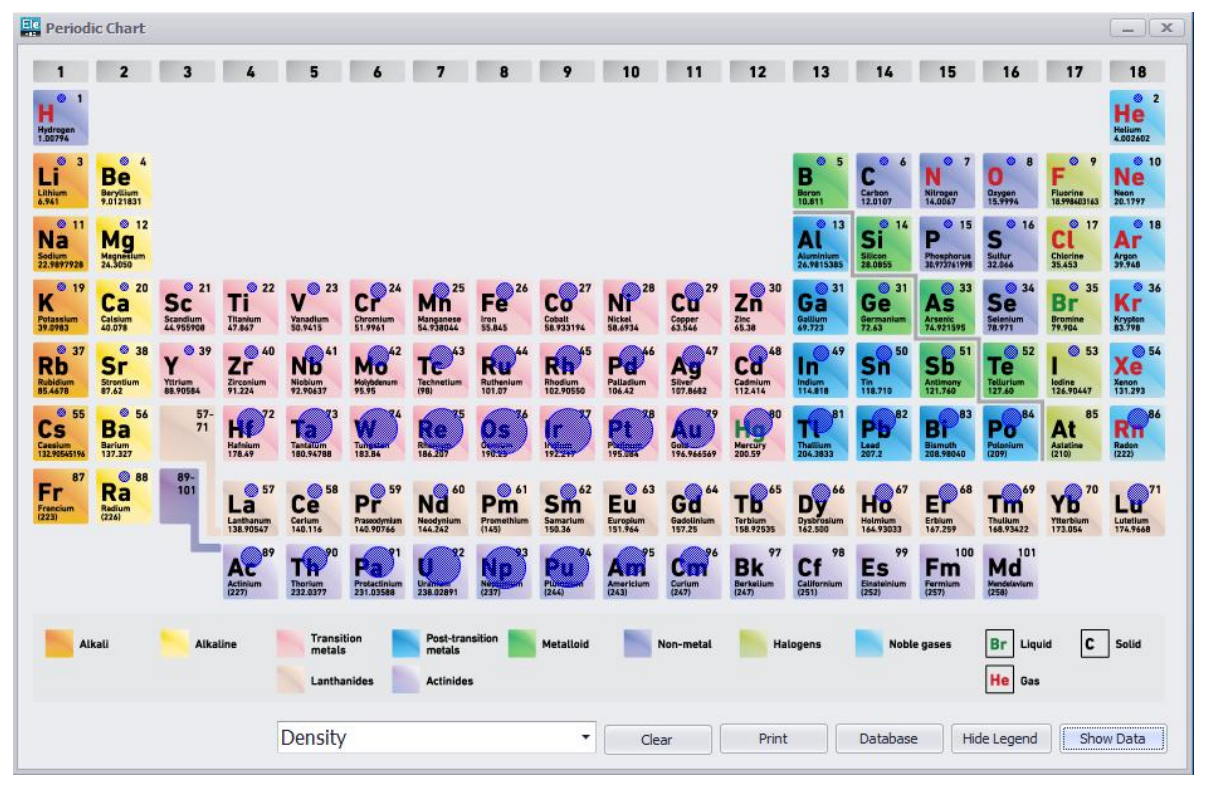

**Fig. 3.** The properties of the elements may be illustrated in graphical format. The values of the properties can be shown by double-clicking the element. Show Legend is activated as well as Hide Data.